#### **Corso di Calcolatori Elettronici I**

# **Primi programmi assemblyMC68000**

**Prof. Roberto Canonico**

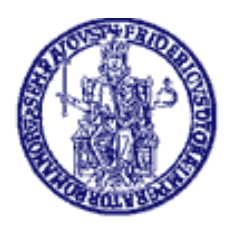

Università degli Studi di Napoli Federico II Dipartimento di Ingegneria Elettrica e delle Tecnologie dell'Informazione Corso di Laurea in Ingegneria Informatica Corso di Laurea in Ingegneria dell'Automazione

# **AsimTool**

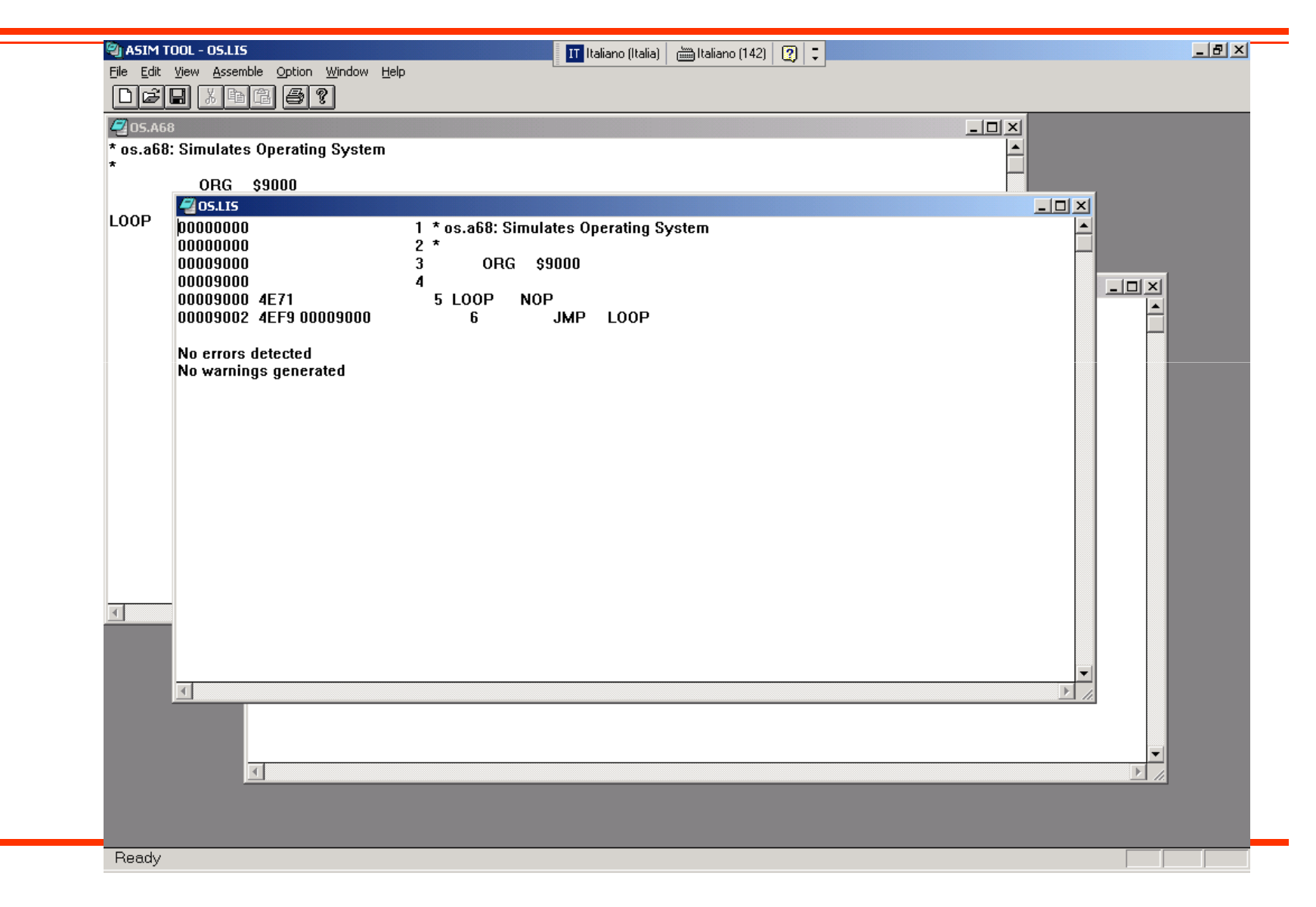

# **AsimTool: esempio di file list**

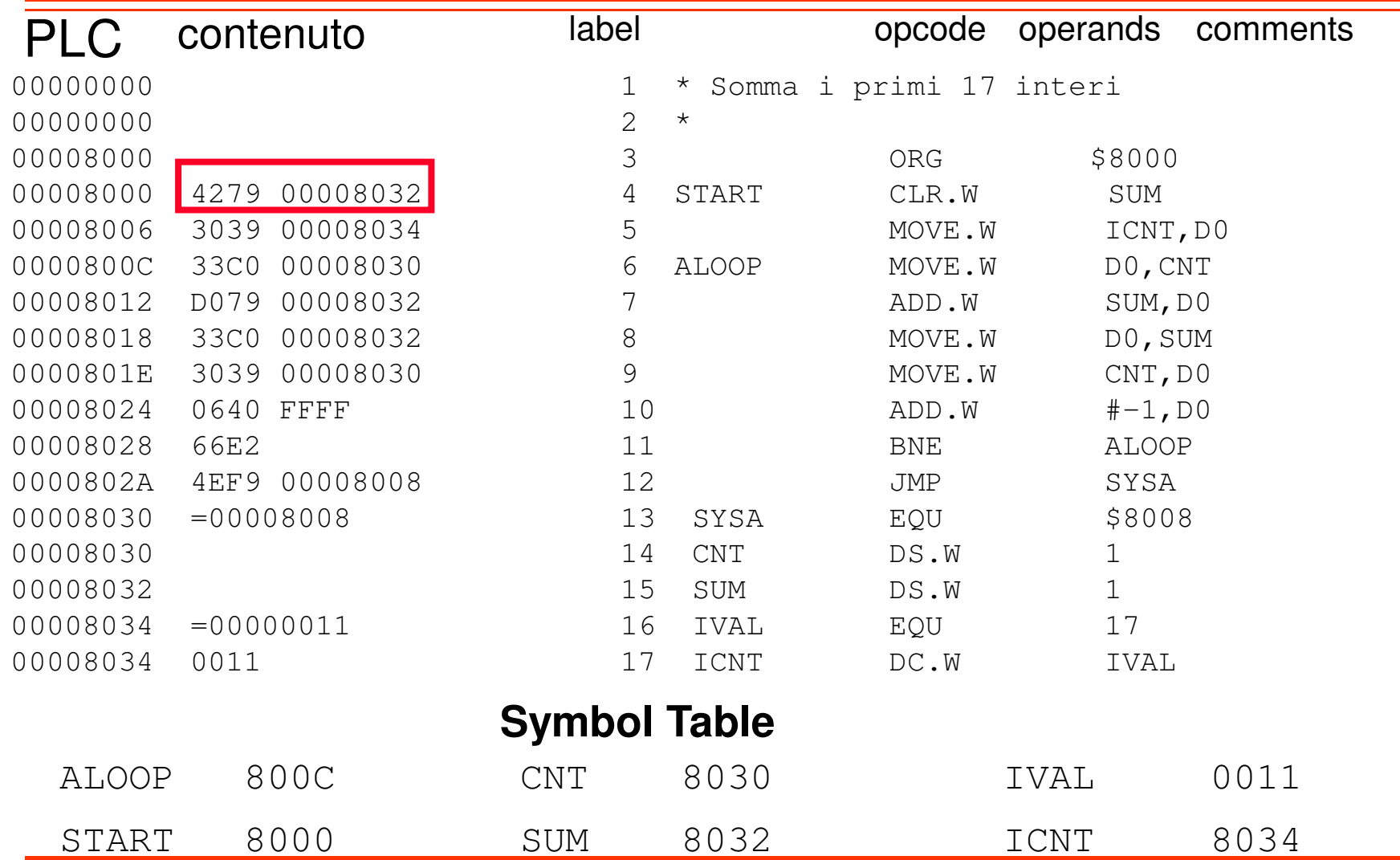

### **ASIM: programma caricato in memoria**

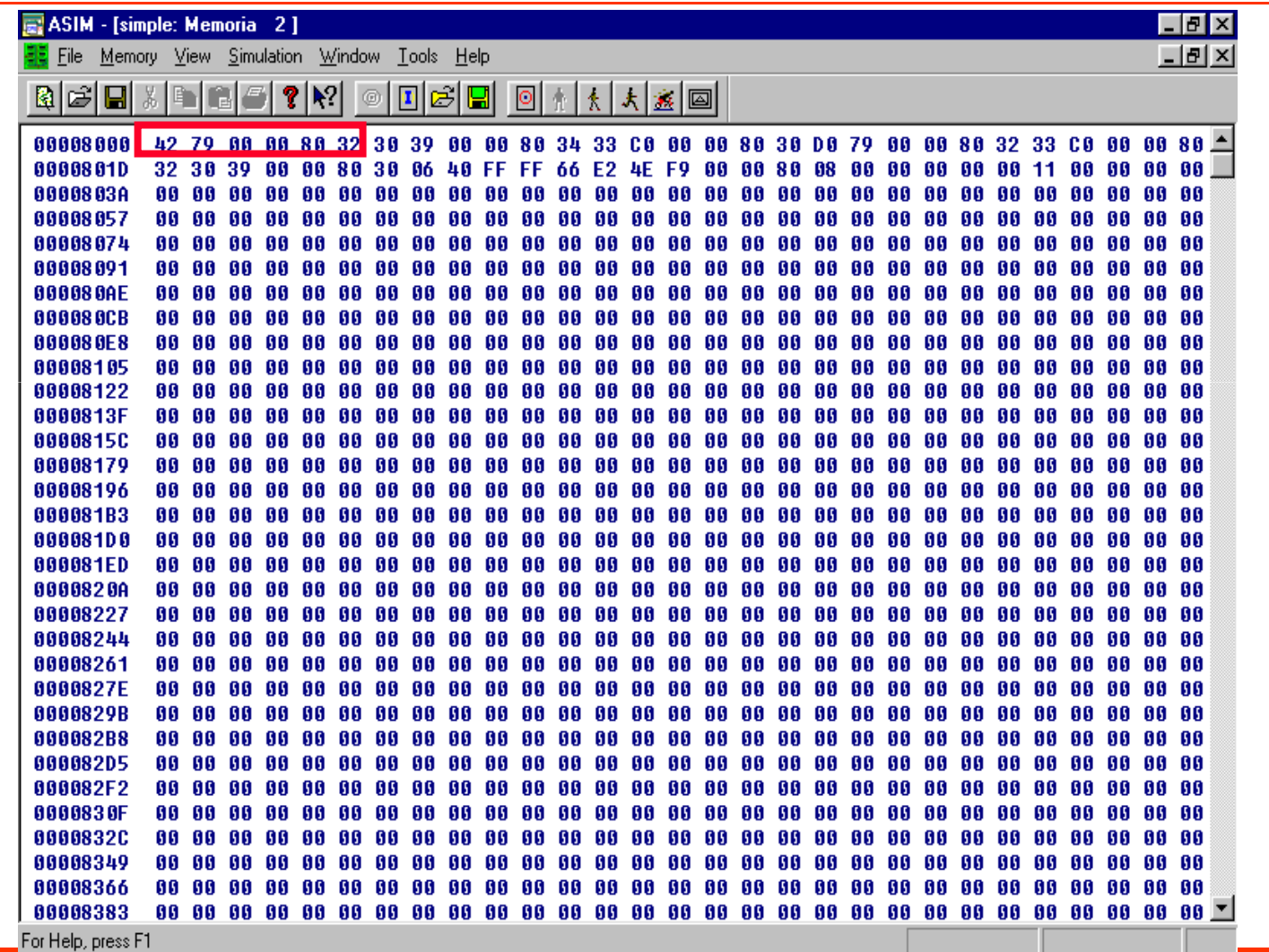

# **Esempio #1: somma n interi**

- Scrivere un programma che sommi i primi n interi – $n = 17$
- Assemblare il programma con ASIMTOOL ed eseguirlo sul simulatore ASIM
- Sperimentare:
	- –L'effetto dell'istruzione CLR in memoria
	- –L'effetto dell'istruzione MOVE da memoria a registro
	- –L'effetto dell'istruzione ADD tra memoria e registro
	- –L'effetto delle varie istruzioni sui codici di condizione
	- –L'effetto dell'istruzione BNE sul PC
	- –L'effetto dell'istruzione JMP sul PC

## **Esempio #1 - sumnnums.a68**

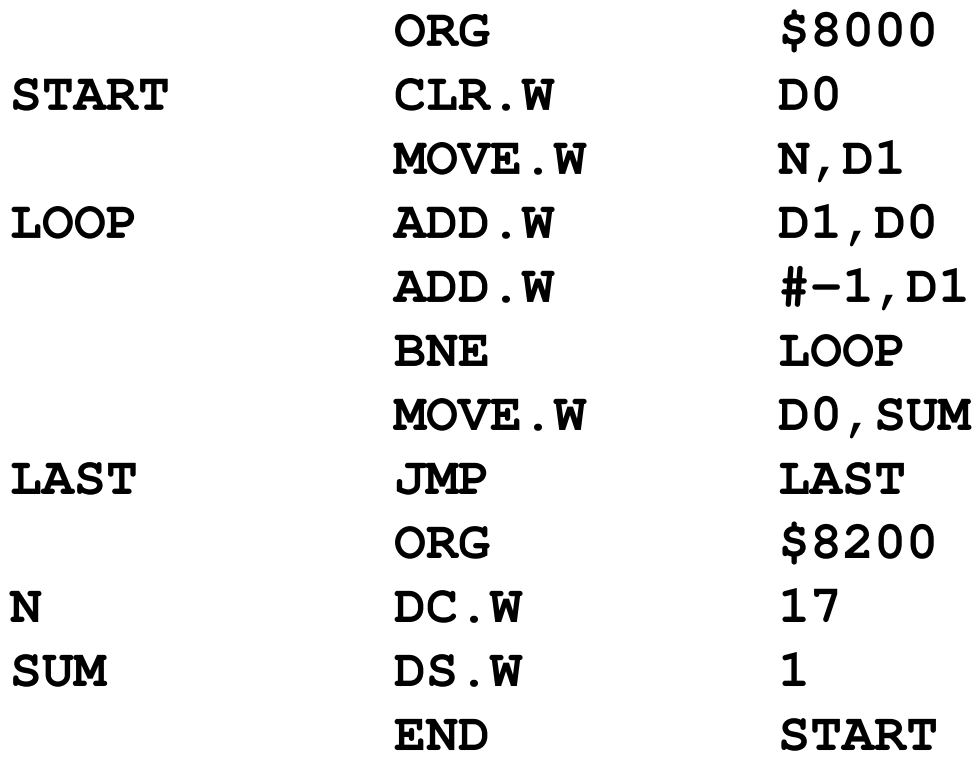

### **Esempio #2 - Moltiplicazione di due interi**

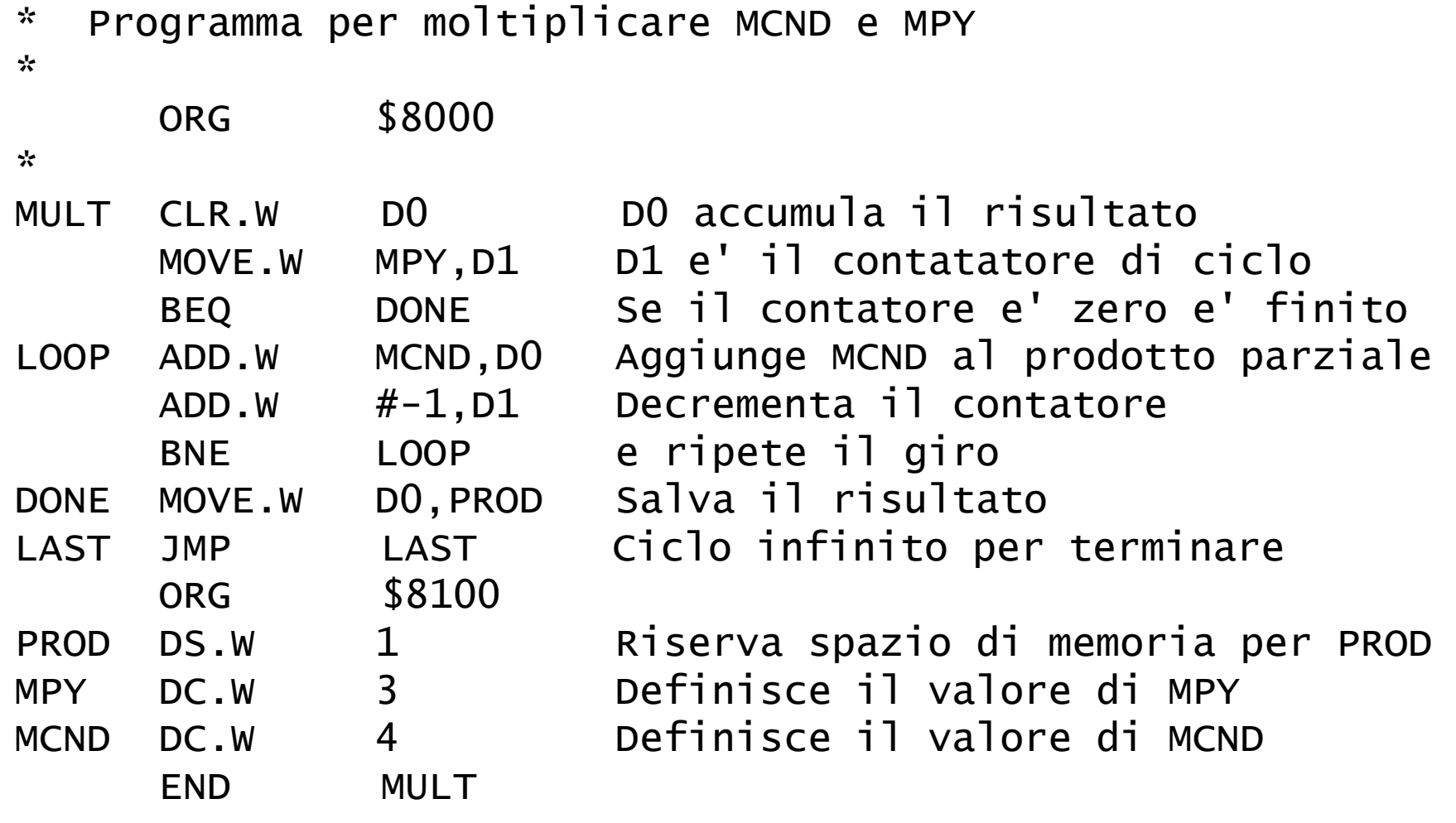

## **Esempio #3: prodotto scalare**

• Scrivere un programma che esegua il prodotto scalare tra due vettori di interi word A e B

–A e B allocati staticamente ed inizializzati con DC

- • Assemblare il programma con ASIMTOOL ed eseguirlo sul simulatore ASIM
- $\bullet$  I a dimanciona N à costanta La dimensione N è costante

# **DBcc: Test condition, decrement, and branch**

**Operazione:** 

IF  $(cc$  false) THEN [Dn] ← [Dn] – 1<br>IF IDn1 – -1 IF [Dn] = -1 THEN [PC] ← [PC] + 2<br>FLSE [PC] ← [PC] + d

 $\textsf{ELSE}\left[\textsf{PC}\right] \leftarrow \left[\textsf{PC}\right] + \textsf{d}$ 

**Attributi**:

ELSE [PC] ← [PC] + 2<br>DBcc Dn <label> **Sintassi:** DBcc Dn, </abel>  $Size = word$ 

#### **Descrizione**:

Fintantoché la condizione *cc* rimane falsa, decrementa il registro Dn, e se<br>cueste non era zare prime del decremente (evere se non vale 1) selte questo non era zero prima del decremento (ovvero se non vale -1) saltaall'istruzione a distanza *d*. Negli altri casi, passa all'istruzione seguente.

- Fornisce un modo sintetico per gestire i cicli, sostituendo con un'unica istruzione il decremento di un registro di conteggio <sup>e</sup> la verifica di unacondizione normalmente fatti con istruzioni separate.
- Supporta tutti i cc usati in Bcc. Inoltre, ammette anche le forme DBF <sup>e</sup> DBT (F <sup>=</sup> false, <sup>e</sup> T <sup>=</sup> true) per ignorare la condizione ed usare solo il registro di conteggio.

# **Esempio #3 – scalprod.a68**

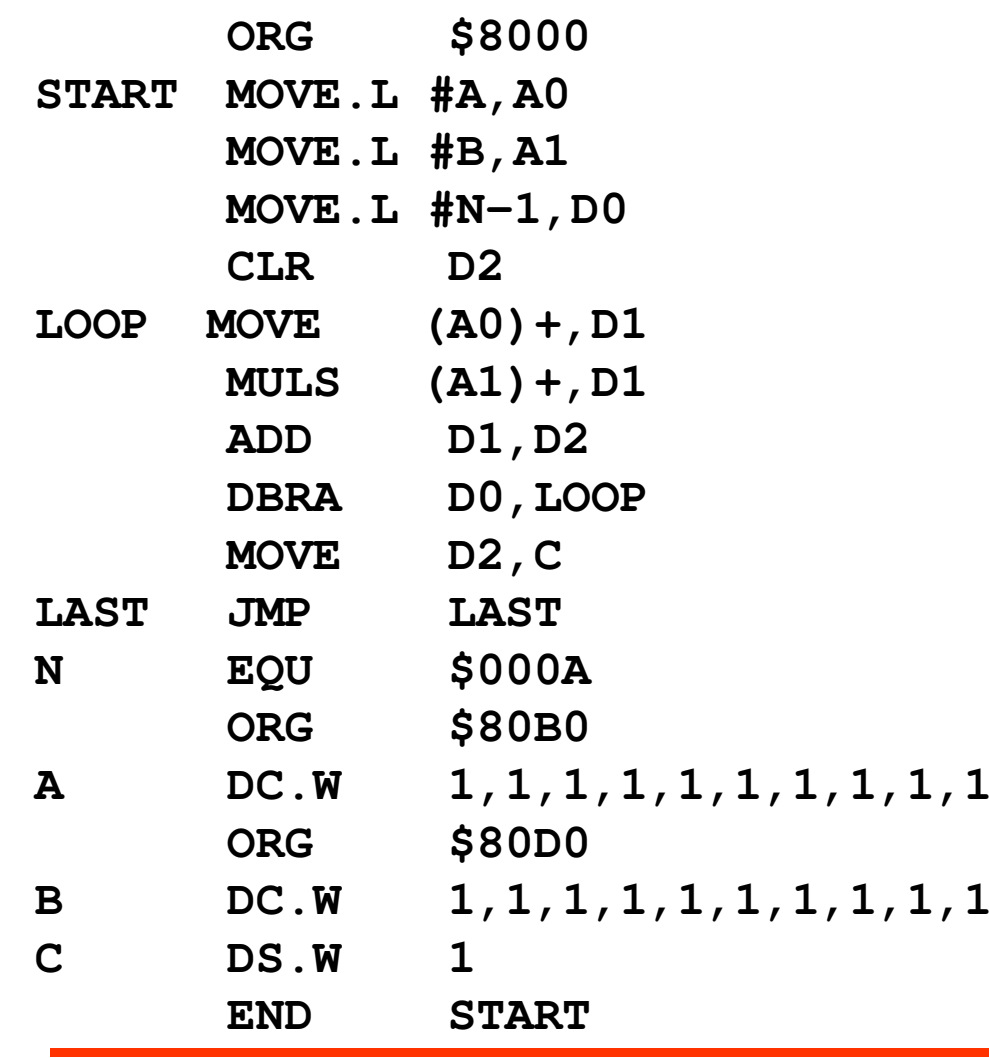

# **Esempio #4 - Ricerca di un token in una stringa di caratteri**

- • Scrivere un programma che:
	- – Riconosca un token (un carattere speciale noto) in una stringa di caratteri
	- –La lunghezza della stringa non sia nota
	- – La fine della stringa segnalata dal byte zero (come in C/C++)
	- – Memorizzi l'indirizzo della prima istanza del token in una locazione di memoria TOKENA
- • Assemblare ed eseguire il programma sul simulatore

# **Esempio #4 – token.a68**

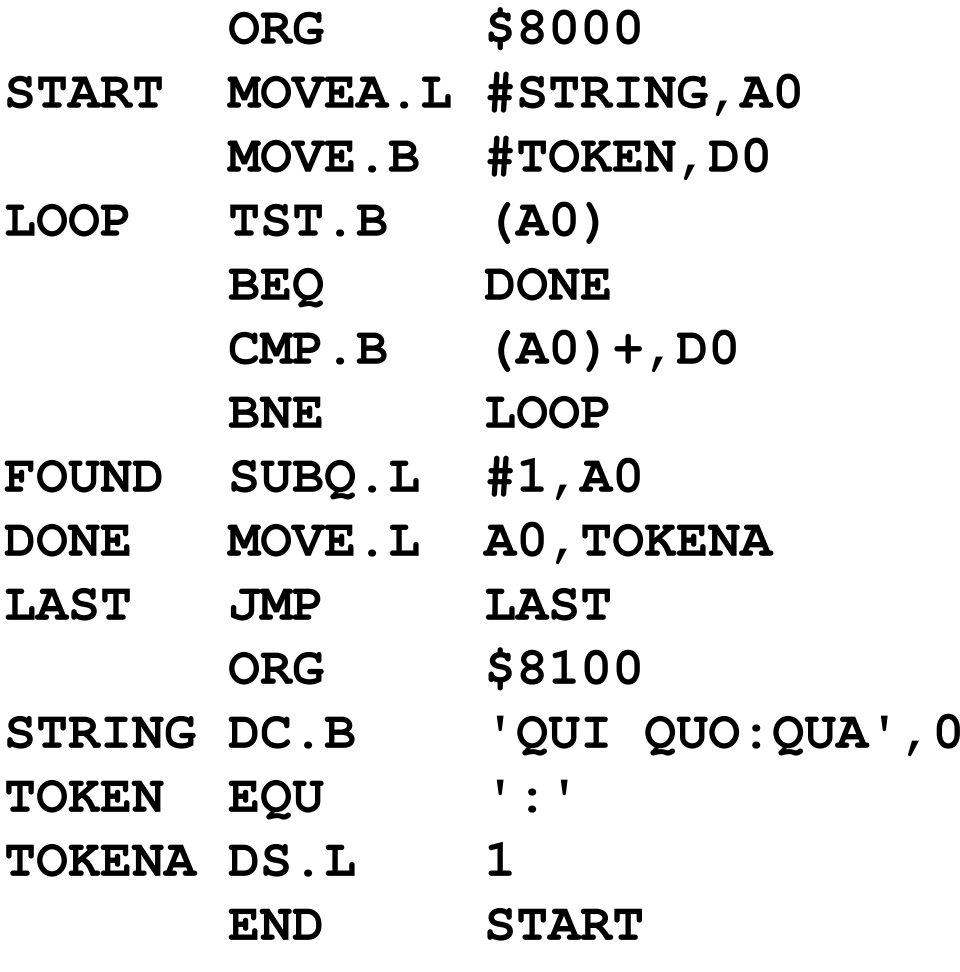